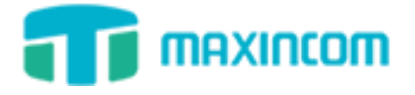

# <span id="page-0-0"></span>**Maxincom MWG1000 Series Release Notes**

# of Version 3.0.0.36

# **Table of Contents**

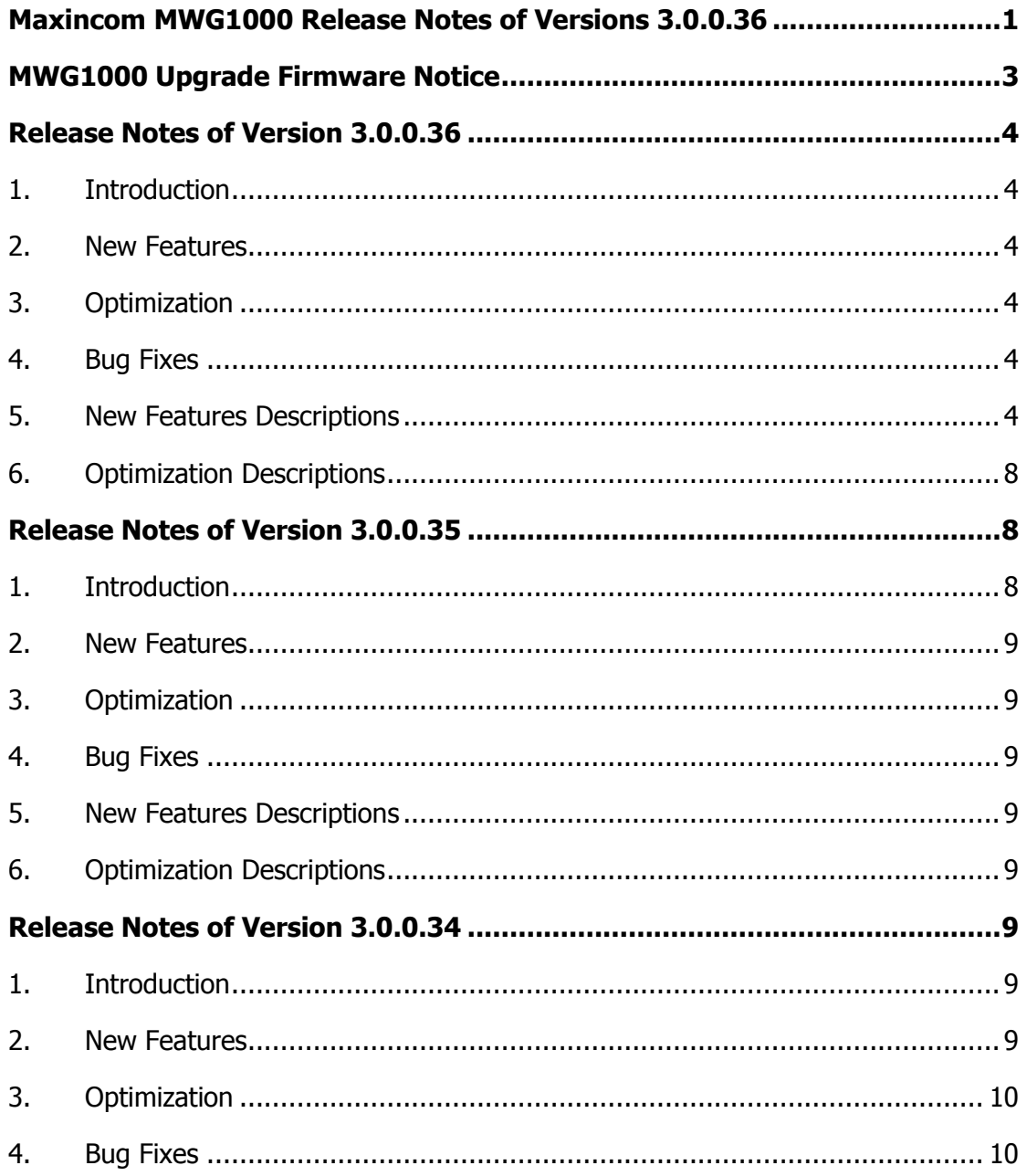

# **T** maxintom

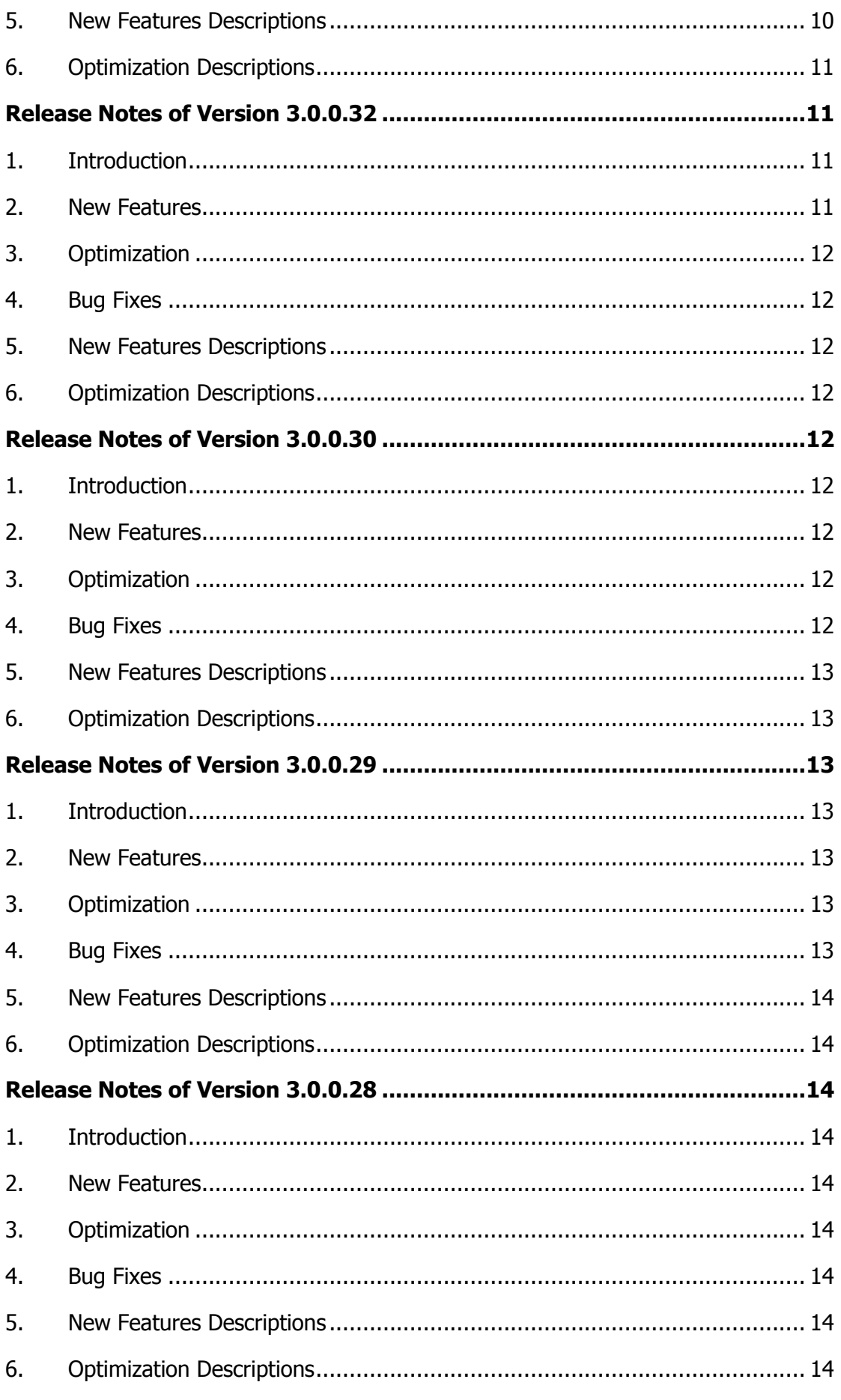

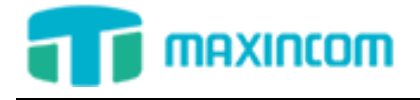

# <span id="page-2-0"></span>**MWG1000 Upgrade Firmware Notice**

- We strongly recommend you to back up the configurations before you upgrade.
- You need to RESET the device to make it work properly if you want to downgrade the firmware.
- Backup files from higher firmware version cannot be restored to the device with lower firmware version.
- It is recommended that you clear the browser cache after upgrade.

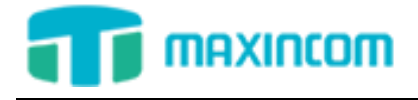

# <span id="page-3-0"></span>**Release Notes of Version 3.0.0.36**

# <span id="page-3-1"></span>**1. Introduction**

- Firmware Version: 3.0.0.36
- Applicable Model: MWG1000
- Release Date: Dec 02, 2015

#### **CHANGES SINCE FIRMWARE RELEASE 3.0.0.35**

#### <span id="page-3-2"></span>**2. New Features**

- Added "GSM to IP One Stage Dialing" setting for "System Preferences".
- Added "Internal Extension to Extension" setting for "System Preferences".
- Added the feature of "To Hotline" and "Auto-Dial Delay Time" setting for "IP->Tel Routing".
- Added the feature of "To Hotline" and "Auto-Dial Delay Time" setting for "Tel->IP Routing".

# <span id="page-3-3"></span>**3. Optimization**

 Optimized the feature of that there is no need to clear browser cache when upgrade firmware

## <span id="page-3-4"></span>**4. Bug Fixes**

- Fixed the issue that the SSH port 8022 could not connect when enabled Firewall.
- Fixed the issue that TEL->IP set destination to IAX2 Trunk could not work.
- Fixed the issue that character limit problems of "Step" on "Mobile Settings".
- Fixed the issue that character limit problems of "Single Call Max Duration" on "Mobile Settings".

## <span id="page-3-5"></span>**5. New Features Descriptions**

 **Added "GSM to IP One Stage Dialing" on "System Preferences". Path:** System Configuration->System Preferences

**Descriptions:** With this feature, GSM to IP no need to second dial.

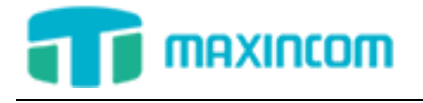

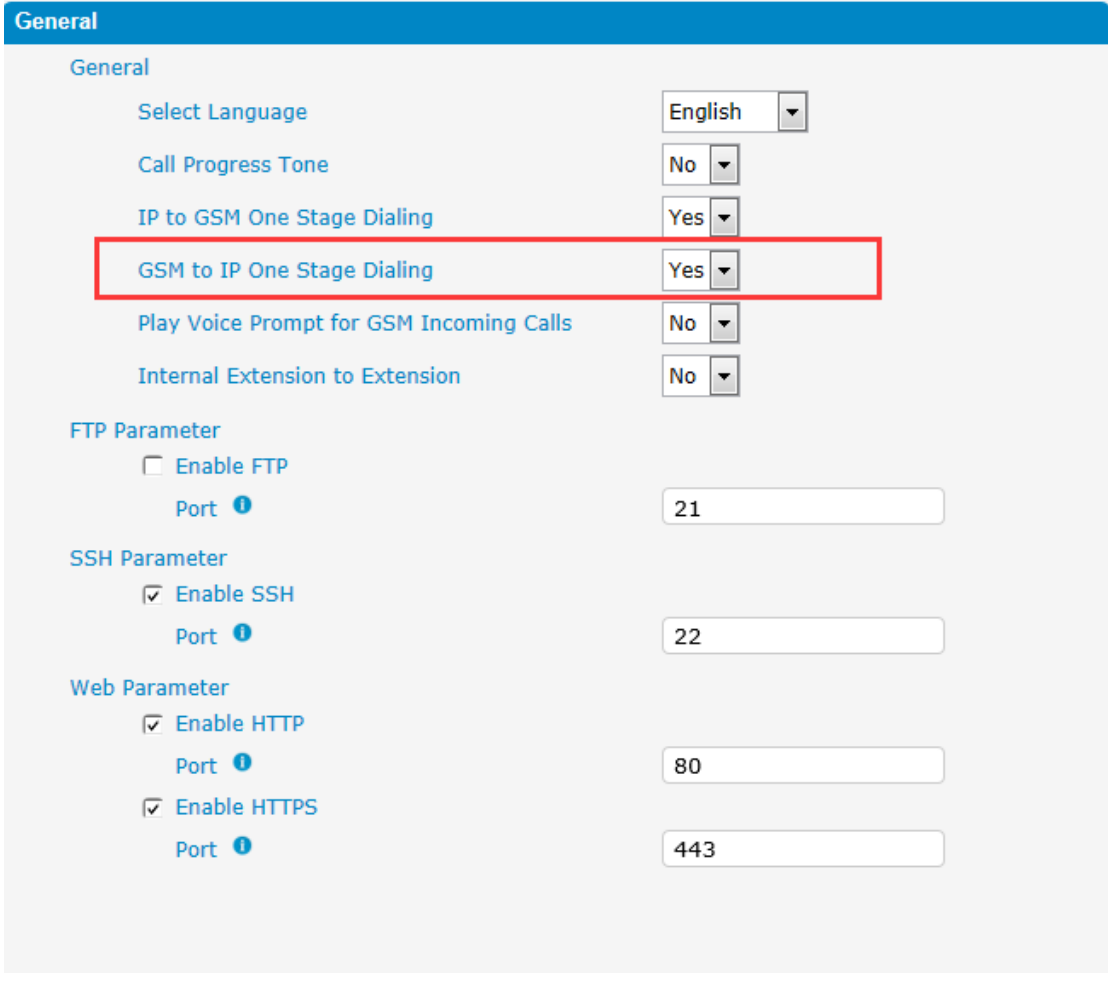

**Added "Internal Extension to Extension" on "System Preferences".**

**Path:** System Configuration->System Preferences

**Descriptions:** We can make internal calls from extension to extension.

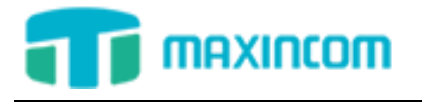

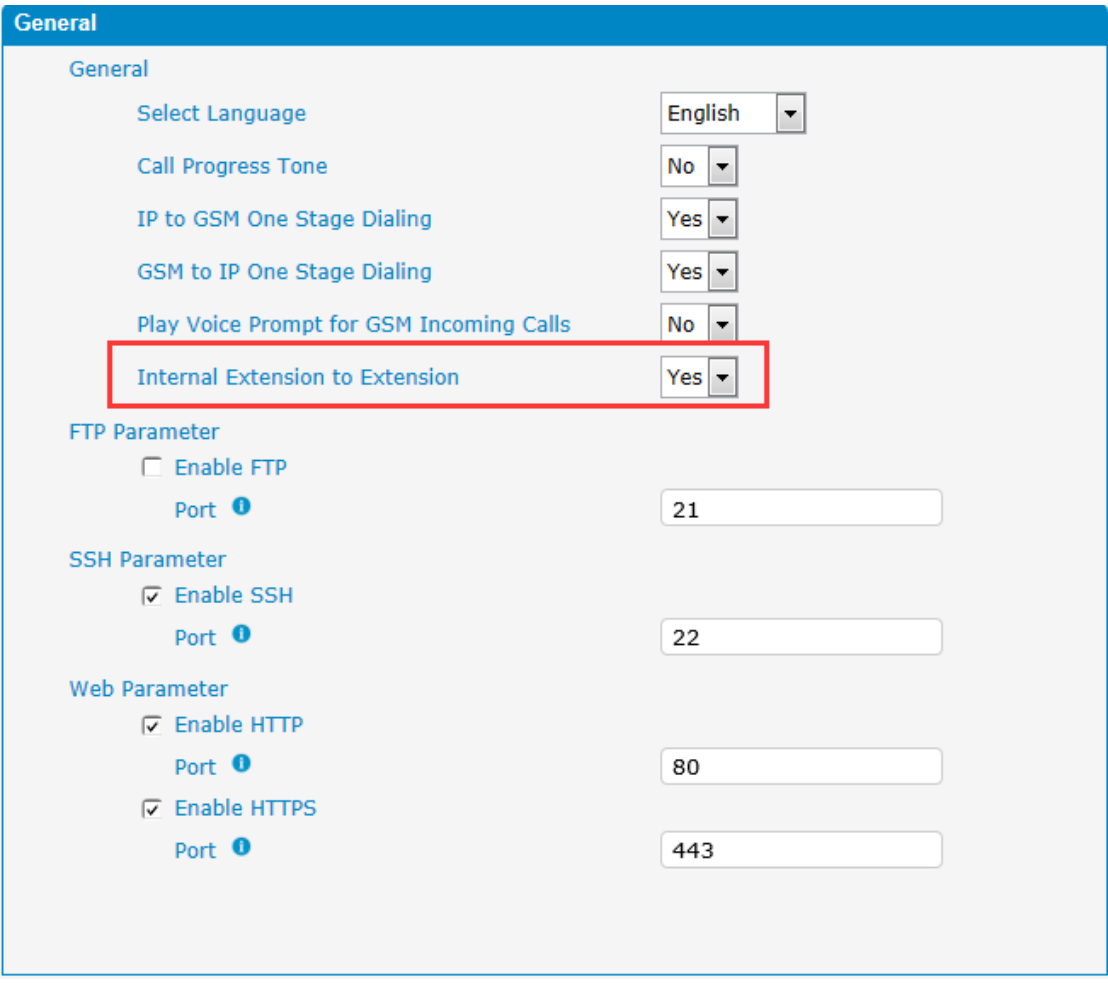

 **Added the feature of "To Hotline" and "Auto-Dial Delay Time"for "IP->Tel Routing".**

Path: Routing Configuration->"IP->Tel Routing"

**Descriptions:** When VoIP users make calls to this route, gateway will auto forward to dedicate number. The Hotline number could be mobile / fixed line number. Leave it blank if you don't need this function.

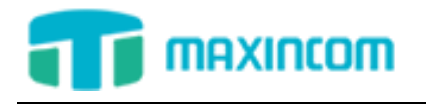

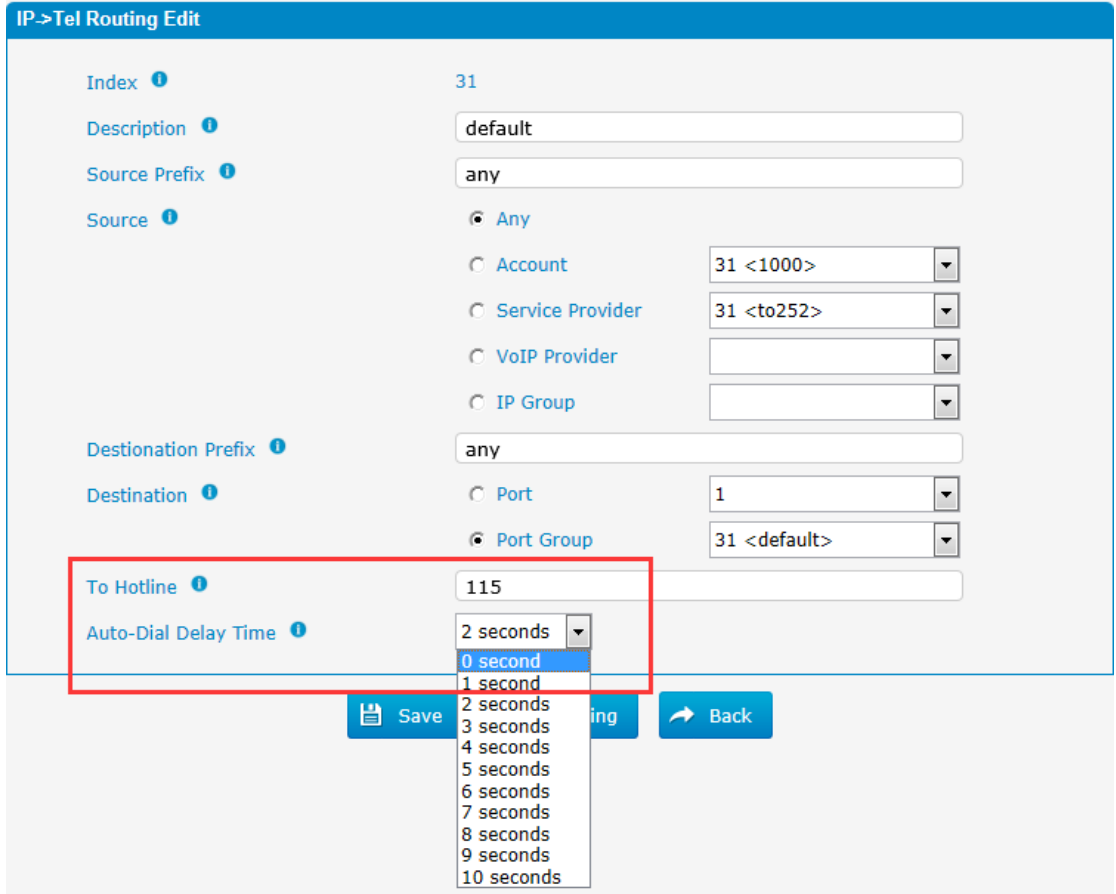

 **Added the feature of "To Hotline" and "Auto-Dial Delay Time"for "Tel->IP Routing".**

Path: Routing Configuration->"Tel->IP Routing"

**Descriptions:** When mobile / fixed line users make call to this route, gateway will auto forward to dedicate number. The hotline could be DID Extension of SIP server / IP-PBX.

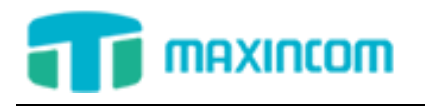

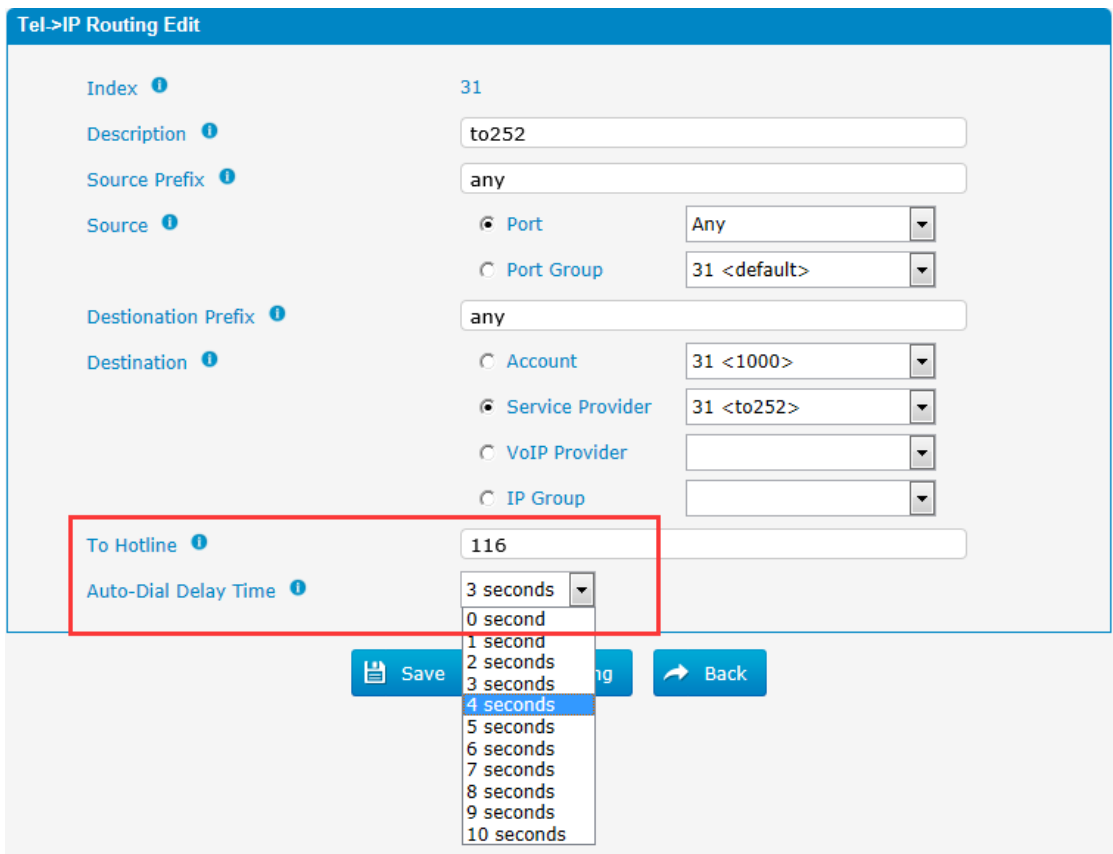

# <span id="page-7-0"></span>**6. Optimization Descriptions**

 **Optimized the feature of that there is no need to clear browser cache when upgrade firmware.**

<span id="page-7-1"></span>**Release Notes of Version 3.0.0.35**

# <span id="page-7-2"></span>**1. Introduction**

- Firmware Version: 3.0.0.35
- Applicable Model: MWG1000
- Release Date: Oct 09, 2015

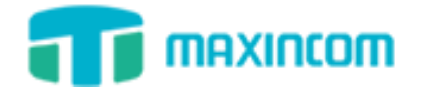

# <span id="page-8-0"></span>**2. New Features**

- None
- <span id="page-8-1"></span>**3. Optimization**
- None

# <span id="page-8-2"></span>**4. Bug Fixes**

- Fixed the issue that IP->TEL set the source by IP Trunk on MUC1002 and was the only one IP Trunk could not work properly.
- Fixed the issue that the Reset of IE browser could not work.

# <span id="page-8-3"></span>**5. New Features Descriptions**

None

# <span id="page-8-4"></span>**6. Optimization Descriptions**

None

# <span id="page-8-5"></span>**Release Notes of Version 3.0.0.34**

# <span id="page-8-6"></span>**1. Introduction**

- Firmware Version: 3.0.0.34
- Applicable Model: MWG1000
- Release Date: Sep 15, 2015

#### **CHANGES SINCE FIRMWARE RELEASE 3.0.0.32**

## <span id="page-8-7"></span>**2. New Features**

- Added "Firewall Rules" on "System Tools".
- Added "Firewall Logs" on "Reports".
- Added the feature of "QOS" for "SIP Settings".
- Added the option of "www.oray.com" for "DDNS Server".

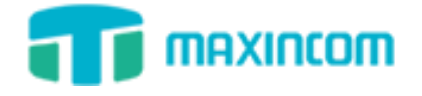

# <span id="page-9-0"></span>**3. Optimization**

None

# <span id="page-9-1"></span>**4. Bug Fixes**

Fixed the issue that "[www.3322.org](http://www.3322.org/)" of "DDNS Server" could not work.

# <span id="page-9-2"></span>**5. New Features Descriptions**

#### **Added "Firewall Rules" on "System Tools".**

#### **Path:** System Tools->Firewall Rules

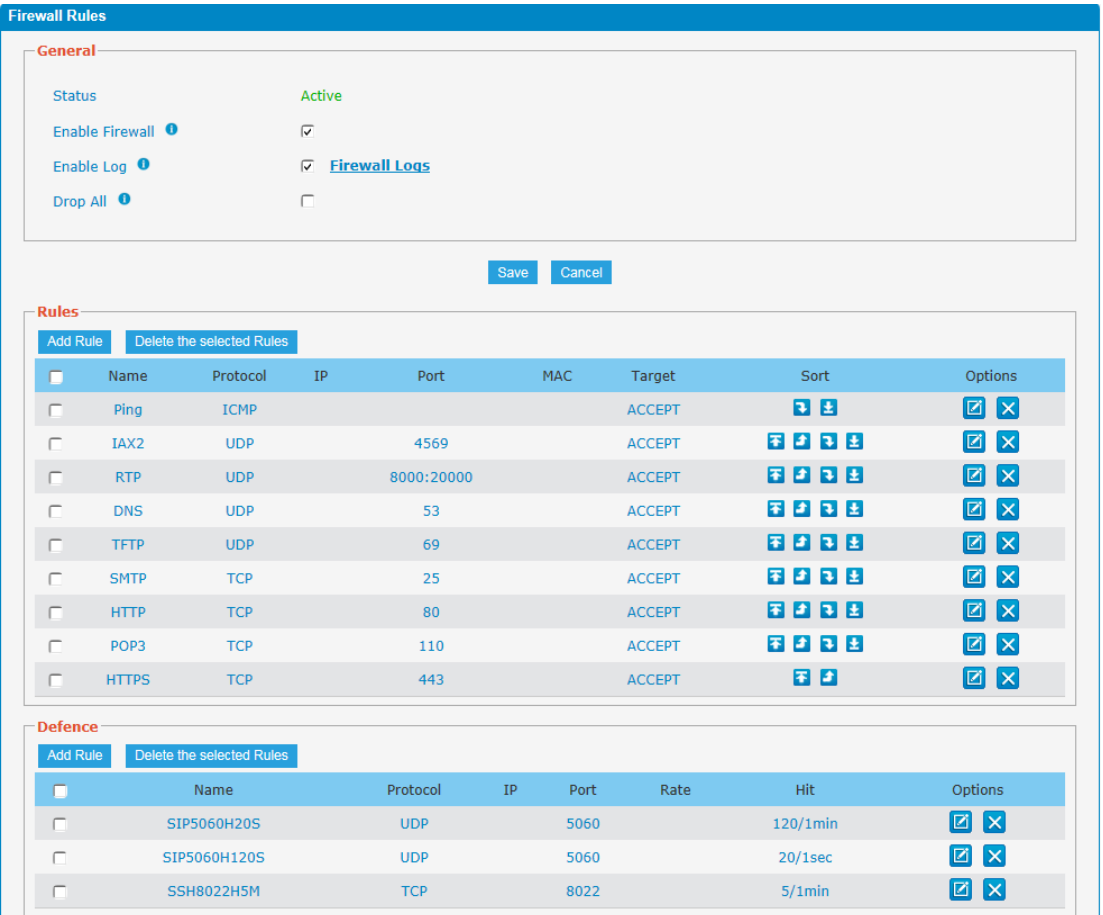

#### **Added "Firewall Logs" on "Reports".**

**Path:**Reports->Firewall Logs

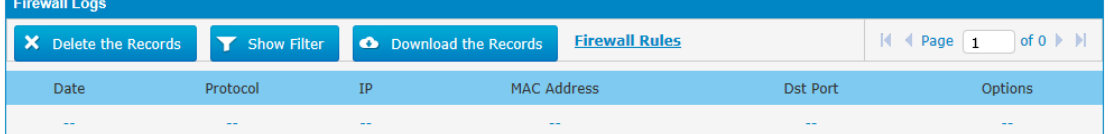

## **Added the feature of "QOS" for "SIP Settings".**

**Path:** System Configuration->SIP Settings

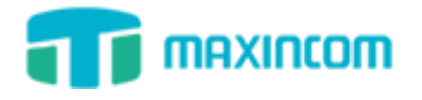

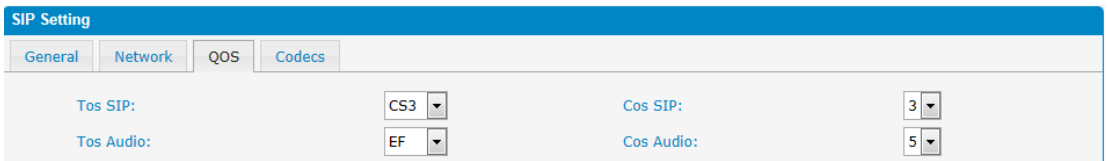

**Added the option of "www.oray.com" for "DDNS Server".**

**Path:** Network Configuration -> DDNS Parameters

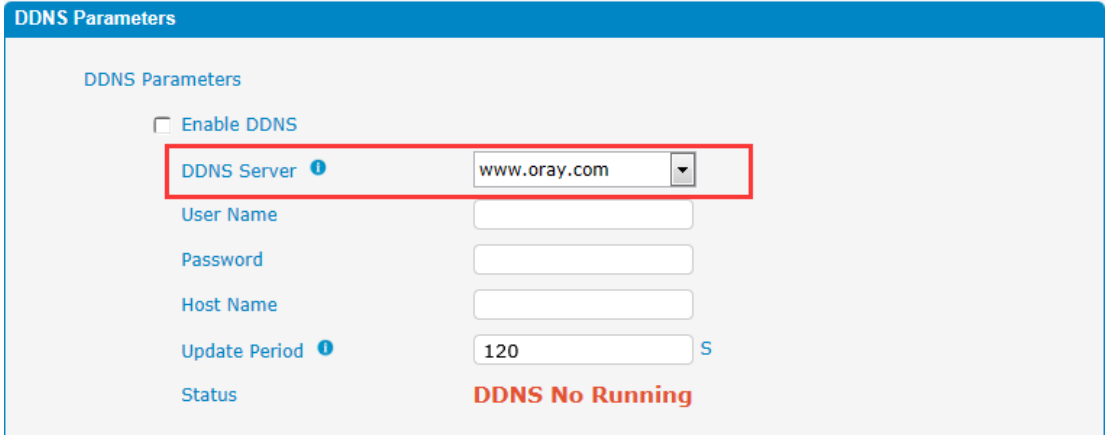

# <span id="page-10-0"></span>**6. Optimization Descriptions**

None

# <span id="page-10-1"></span>**Release Notes of Version 3.0.0.32**

# <span id="page-10-2"></span>**1. Introduction**

- **•** Firmware Version: 3.0.0.32
- Applicable Model: MWG1000
- Release Date: Jul 14, 2015

- <span id="page-10-3"></span>**2. New Features**
- None

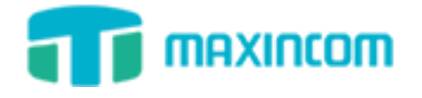

# <span id="page-11-0"></span>**3. Optimization**

None

# <span id="page-11-1"></span>**4. Bug Fixes**

- Fixed the issue that the Reboot by IE browser could not work.
- Fixed the issue that Tel->IP Routing of VoIP Trunk could not work.

# <span id="page-11-2"></span>**5. New Features Descriptions**

- None
- <span id="page-11-3"></span>**6. Optimization Descriptions**
- None

# <span id="page-11-4"></span>**Release Notes of Version 3.0.0.30**

# <span id="page-11-5"></span>**1. Introduction**

- Firmware Version: 3.0.0.30
- Applicable Model: MWG1000
- Release Date: May 19, 2015

- <span id="page-11-6"></span>**2. New Features**
- None
- <span id="page-11-7"></span>**3. Optimization**
- None
- <span id="page-11-8"></span>**4. Bug Fixes**
- Fixed the issue that the "IP to GSM One Stage Dialing" setting for "System Preferences" could not work properly.

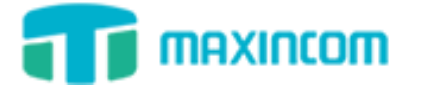

- Fixed the issue that the "Tel->IP Source Numbers" setting for "Manipulation Configuration" could not work.
- Fixed the issue that Upgrade Firmware will be forced to be reset to factory setting.
- <span id="page-12-0"></span>**5. New Features Descriptions**
- None
- <span id="page-12-1"></span>**6. Optimization Descriptions**
- None

# <span id="page-12-2"></span>**Release Notes of Version 3.0.0.29**

# <span id="page-12-3"></span>**1. Introduction**

- Firmware Version: 3.0.0.29
- Applicable Model: MWG1000
- Release Date: May 18, 2015

- <span id="page-12-4"></span>**2. New Features**
- None
- <span id="page-12-5"></span>**3. Optimization**
- None
- <span id="page-12-6"></span>**4. Bug Fixes**
- Fixed the issue that the length limit on "Send Message".
- Fixed the issue that "IP Trunk Group" could not be saved.
- Fixed the issue that the "DDNS Parameters" could not be saved.

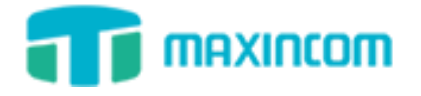

# <span id="page-13-0"></span>**5. New Features Descriptions**

- None
- <span id="page-13-1"></span>**6. Optimization Descriptions**
- None

# <span id="page-13-2"></span>**Release Notes of Version 3.0.0.28**

## <span id="page-13-3"></span>**1. Introduction**

- Firmware Version: 3.0.0.28
- Applicable Model: MWG1000
- Release Date: May 04, 2015

#### **CHANGES SINCE FIRMWARE RELEASE 3.0.0.27**

## <span id="page-13-4"></span>**2. New Features**

- Added the interface of "SMS API".
- <span id="page-13-5"></span>**3. Optimization**
- None
- <span id="page-13-6"></span>**4. Bug Fixes**
- None
- <span id="page-13-7"></span>**5. New Features Descriptions**
- $\bullet$
- <span id="page-13-8"></span>**6. Optimization Descriptions**
- None